20 MAR 1969

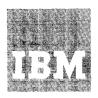

# Systems Reference Library

# IBM System/360 Time Sharing System Addendum

This addendum presents the specifications for program changes that have been made recently to the IBM System/360 Time Sharing System (TSS/360).

The features described herein are different from those covered in the previous Addendum, Form C28-2043-4, which has been obsoleted by a recent update of the TSS/360 publications series.

This addendum should be regarded as a required supplement to the present TSS/360 publications.

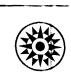

#### PREFACE

This publication is divided into two sections:

- Section I: User Information This section is required reading for all TSS/360 users. It lists the current TSS/360 SRL publications. A new command, PC? (Present Catalog), is added to the system. The format of the EDIT command is changed; the data set to be processed is specified by its data set name (DSNAME) rather than its data definition name (DDNAME).
- Section II: Summary of Changes This section is intended only for system programmers and customer engineers. It lists the current TSS/360 PLM publications. In addition, the internal specifications for the DSS?/PC? command routine (CZAEL) and the modified EDIT command and routine (CZATS) are presented in support of the command system changes.

Note: If a conflict is found between another TSS/360 publication and this document, the information here should be regarded as the correct specification.

#### Sixth Edition (November 1968)

This edition, Form C28-2043-5, replaces Form C28-2043-4.

This edition is current with Version 4, Modification 0 and remains in effect for all subsequent versions or modifications of IBM System/360 Time Sharing System unless otherwise indicated. Significant changes or additions to this publication will be provided in new editions or Technical Newsletters.

A form is provided at the back of this publication for reader's comments. If the form has been removed, comments may be addressed to the IBM Corporation, System/360 Time Sharing System Programming Publications, Department 561, 2651 Strang Blvd., Yorktown Heights, N.Y. 10598.

 Copyright International Business Machines Corporation 1967, 1968

| SECTION I: USER INFORMATION                                                     |      |
|---------------------------------------------------------------------------------|------|
| Changes in TSS/360 User Documents                                               | . 5  |
| PC? (Present Catalog) Command - Form 1: User                                    | 5    |
| PC? (Present Catalog) Command - Form 2: System Manager and System Administrator | . 7  |
| EDIT Command                                                                    | . 9  |
| SECTION II: SUMMARY OF CHANGES  Changes in TSS/360 Program Logic Manuals        | . 11 |
| TABLES                                                                          |      |
| 1. TSS/360 SRL Series                                                           | 10   |
| 2. TSS/360 PLM Series                                                           | 14   |

This section indicates the changes that have been made recently to user documents to reflect changes to TSS/360.

#### CHANGES IN TSS/360 USER DOCUMENTS

The TSS/360 publication series has been recently updated to reflect all specifications applicable to TSS/360 Version 4, Modification 0. The modifications to the documents include all the material that was formerly contained in Section I of IBM System/360 Time Sharing System: Addendum, Form C28-2043-4, including the changes for Version 4, Modification 0, with the following exceptions.

- A new command, PC? (Present Catalog), is added to the command system to allow a user to have presented a minimum of information about the data sets in his catalog. PC? also enables a system manager or administrator to have presented information about his data sets or those of any system user.
- The form of the EDIT command is changed; the data set to be processed is specified by its data set name (DSNAME) rather than by its data definition name (DDNAME).

Table 1 is a list of all user publications, including all the TNLs and revisions to the publications for the following releases:

```
Version 1, Modification 0
Version 1, Modification 1
Version 1, Modification 2
Version 2, Modification 0
Version 3, Modification 0
Version 4, Modification 0
```

The documents to the right of shaded area in the table are the publications applicable to TSS/360, Version 4, Modification 0.

#### PC? (Present Catalog) Command - Form 1: User

This command is used to present the name, access, and, for shared data sets, the owner's identification of one or more cataloged data sets.

```
Operand
Operation
                     data set name
             NAMES=
 PC?
                     (data set name,...)
```

#### NAMES

the name of one or more cataloged data sets. If a partially qualified data set name is specified, each data set possessing the same qualification is presented.

Specified as: one or more fully or partially qualified data set names.

Default: every data set in the user's catalog will be presented.

Functional Description: PC? provides the user with the following information about a data set:

- Access: if the data set is owned by the user, the owner access is given. If the data set is owned by someone else, the user access is given.
- Ownership: if the data set is owned by someone else, the user identification of that owner is given.

<u>Programming Notes</u>: The PC? command can be used in conversational and nonconversational tasks. In nonconversational tasks, the information is printed in the system output data set. In conversational tasks, the information is printed at the user's terminal. In conversational mode, presentation can be terminated at any point by pressing the ATTENTION key.

#### System Messages

| Туре                            | Number                             | Text                                                                                                    |
|---------------------------------|------------------------------------|----------------------------------------------------------------------------------------------------|
| PROMPTING RESPONSES DIAGNOSTICS | None None D013 D138 DF02 D495 D498 | (dsname) INVALID. REENTER DSNAME.  (dsname) UNKNOWN. REENTER DSNAME.  ILLEGAL DELIMITERS IN PARA.STRINGS. REENTER COMMAND.  PARAMETER TOO LONG. COMMAND IGNORED.  (dsname) UNKNOWN OR NOT CATALOGED PROPERLY. REENTER DSNAME. |

#### Examples:

1. User MOEBOW wants the names of all his data sets.

User:

pc?

System:

DATA SETS IN CATALOG WITH QUALIFIER MOEBOW

MOEBOW.A.B.C, ACCESS: RW MOEBOW.A.B.D, ACCESS: RO

MOEBOW.A.C., ACCESS: RO, OWNER: JOHN45A (presents remainder of names in catalog)

2. User MOEBOW wants the names of all his data sets with the qualifier A.B.

User: pc? a.b

System: DATA SETS IN CATALOG WITH QUALIFIER MOEBOW.A.B

MOEBOW.A.B.C, ACCESS: RW MOEBOW.A.B.D, ACCESS: RO

#### Affected SRL

IBM System/360 Time Sharing System: Command System User's Guide, Form C28-2001-2.

# PC? (Present Catalog) Command - Form 2: System Manager and System Administrator

This command is used to present the name, access, and, for shared data sets, the owner's identification of one or more cataloged data sets. The system administration can present his own data sets and any data set belonging to any user he has joined. The system manager can present any cataloged data set.

| Operation | Operand                                                       |
|-----------|---------------------------------------------------------------|
| <br>      | NAMES= { data set name (data set name) } (data set name,) } ] |

#### NAMES

the name of one or more cataloged data sets. If a partially qualified data set name is specified, each data set possessing the same qualification is presented.

<u>Specified as:</u> one or more fully or partially qualified data set names.

<u>Default:</u> every data set in the specified user's catalog will be <u>presented</u>.

#### USERID

the identification of the user whose data sets are to be presented.

Specified as: three-to-eight alphameric characters, the first of which is alphabetic.

<u>Default</u>: the administrator's or manager's own data sets will be presented.

Functional Description: PC? provides the following information about each data set requested:

- Access: if the data set is owned by the user, the owner access is given. If the data set is owned by someone else, the user access is given.
- Ownership: if the data set is owned by someone else, the user identification of that owner is given.

Programming Notes: The specified information will be printed at the system administrator's or system manager's terminal. He can terminate the presentation at any point by pressing the ATTENTION key.

| Type        | Number | Text                                                                                    |
|-------------|--------|-----------------------------------------------------------------------------------------|
| PROMPTING   | None   |                                                                                         |
| RESPONSES   | None   | 1                                                                                       |
| DIAGNOSTICS | D001   | (userid) INVALID. REENTER USERID.                                                       |
| ĺ           | D500   | (userid) UNKNOWN. REENTER USERID. DEFAULT: YOUR OWN                                     |
|             | D138   | (dsname) UNKNOWN. REENTER DSNAME.                                                       |
|             | D013   | dsname) INVALID. REENTER DSNAME.                                                        |
| 1           | D133   | (userid) UNKNOWN. REENTER USERID.                                                       |
|             | DF02   | ILLEGAL DELIMITERS IN PARA STRING. REENTER COMMAND.                                     |
| 1           | D453   | YOU HAVE NOT JOINED THIS USER, SO CANNOT ACCESS HIS DATA SET (dsname). COMMAND IGNORED. |
| <b>,</b>    | D495   | PARAMETER TOO LONG. COMMAND IGNORED.                                                    |
|             | D496   | KEYWORD INVALID. REENTER USERID=OPERAND                                                 |
| 1           | D498   | (dsname) UNKNOWN OR NOT CATALOGED PROPERLY REENTER DSNAME.                              |

Example: The administrator wants the names of all data sets for user  $\overline{\text{MOEBOW}}$ .

administrator: pc? userid=moebow

system: DATA SETS IN CATALOG WITH QUALIFIER MOEBOW

MOEBOW.A.B.C, ACCESS: RW MOEBOW.A.B.D, ACCESS: RO

MOEBOW.A.C, ACCESS: RO, OWNER: JOHN45A

(presents remainder of names in the catalog)

#### Affected SRL

IBM System/360 Time Sharing System: Manager's and Administrator's Guide, Form C28-2004-1

#### EDIT Command

This command invokes the facilities of the text editor.

| Operation  | Operand                |
|------------|------------------------|
| <br>  EDIT | [DSNAME=data set name] |
| l          | [,MNAME=member name]   |

Note: The user may omit either operand, but he cannot omit both.

#### DSNAME

the data set name of the data set to be edited.

Specified as: a fully qualified data set name.

#### MNAME

identifies a member of a VPAM data set or library (referenced by the DSNAME operand). If a member is part of USERLIB, no prior DDEF command is necessary.

Specified as: three-to-eight alphameric characters, the first of which is alphabetic.

Functional Description: At least one operand is required. If the DSNAME is given, the command processor determines, via FINDDS, whether the data set is already defined in the task. If it is, processing continues. If the EDIT command processor must define the data set, the following DDEF operand values are assumed:

| Operand    | Value                                 |
|------------|---------------------------------------|
| DSORG      | { VI (If member name not specified) } |
| KEYLEN     | 15                                    |
| Max. LRECL | 256                                   |
| RKP        | 4                                     |
| RECFM      | v                                     |

The user can still define his own data set before issuing the EDIT command.

#### Affected SRL

IBM System/360 Time Sharing System: Command System User's Guide Form C28-2001-2.

|                                                    | Version 1<br>(Initial | Version 1, | Modification 1 | Version 1, | Modification 2 | Version 2, | Modification 0 | Version 3, | Modification 0         | Version 4, Mo | dification 0 |
|----------------------------------------------------|-----------------------|------------|----------------|------------|----------------|------------|----------------|------------|------------------------|---------------|--------------|
| SRL Title                                          | Release)              | TNL        | Revision       | TNL        | Revision       | TNL        | Revision       | TNL        | Revision               | TNL           | Revision     |
| Addendum                                           | C2B-2043-0            |            | C28-2043-1     |            | C28-2043-2     |            | C2B-2043-3     |            | C28-2043-4             |               | C28-2043-5   |
| Concepts and Facilities                            | C28-2003-2            | N28-3005   |                | N28-3016   |                | N28-3022   |                |            | C28-2003-3             | N28-3048      |              |
| Assembler Language                                 | C28-2000-2            | N28-3000   |                | N28-3015   |                |            | NONE           | N28-3034   |                        | N28-3047      |              |
| Assembler User<br>Macro Instructions               | C28-2004-1            | N28-3006   |                | N28-3020   |                | N28-3021   |                |            | C28-2004-2             | N28-3038      |              |
| Assembler Program-<br>mer's Guide                  | C28-2032-0            | N28-3012   |                |            | C28-2032-1     | N28-3030   |                |            | C28-2032-2             | N28-3037      |              |
| IBM FORTRAN IV                                     | C28-2007-1            |            | NONE           | N28-3007   |                | N28-3023   |                | N28-3036   |                        | N28-3045      |              |
| FORTRAN IV Library<br>Subprograms                  | C28-2025-0            |            | NONE           |            | NONE           | N28-3032   |                |            | NONE                   |               | C28-2026-1   |
| FORTRAN Program-<br>mer's Guide                    | C28-2025-0            | N28-3011   |                |            | C28-2025-1     | N28-3031   |                |            | C28-2025-2             | N28-3039      |              |
| Linkage Editor                                     | C28-2005-1            | N28-3001   |                |            | NONE           | N28-3025   |                |            | C28-2005-2             | N28-3040      |              |
| Command System<br>User's Guide                     | C28-2001-1            | N28-3003   |                | N28-3013   |                | N28-3027   |                |            | C28-2001-2             |               | C28-2001-3   |
| Command System<br>for Managers &<br>Administrators | C28-2024-0            | N28-3004   |                | -          | NONE           | N28-3026   |                |            | C28-2024-1             | NO            | NE           |
| Operator's Guide                                   | C28-2033+0            |            | C28-2033-1     | N28-3014   |                |            | C28-2033-2     |            | C28-2033-3             |               | C28-2033-4   |
| Independent<br>Utilities                           | C28-2038-0            | N28-3002   |                |            | NONE           | N28-3024   |                | N28-3033   |                        | NC            | ONE          |
| System Program-<br>mer's Guide                     | C28-2008-0            | N28-300B   |                | N28-3018   |                | N28-3028   |                | N28-3035   |                        |               | C28-2008-1   |
| System Generation and Maintenance                  | C28-2010-0            | N28-3009   |                |            | C28-2010-1     |            | C2B-2010-2     |            | C28-2010-3             | N28-3042      |              |
| Terminal User's<br>Guide                           | C28-2017-1            | N28-3010   |                |            | NONE           | N28-3029   |                |            | C28-2017-2             | N28-3044      |              |
| System Messages                                    | C28-2037-0            |            | C28-2037-1     | N28-3017   |                |            | C28-2037-2     |            | C28-2037-3<br>N28-3046 | N28-3049      |              |
| Time Sharing<br>Support System                     | NONE                  |            | NONE           |            | NONE           |            | NONE           |            | C28-2006-0             | NC            | NE           |
| Master Index                                       | NONE                  |            | NONE           |            | C28-2023-0     |            | NONE           |            | C28-2023-1             | NC            | NE           |

. .

This section indicates the changes that have been made recently to the TSS/360 command system and the changes required to the program logic manuals to reflect these changes.

#### CHANGES IN TSS/360 PROGRAM LOGIC MANUALS

The TSS/360 PLM series has been recently updated to reflect the detailed program logic applicable to TSS/360 Version 4, Modification 0. The modifications to the documents include all the material formerly contained in Section II of IBM System/360 Time Sharing System: Addendum, Form C28-2043-4, including the changes for Version 4, Modification 0, with the following exceptions. The DSS?/PC? command routine and the modified EDIT command routine are described.

Table 2 is a list of publications containing detailed program logic information, including all the TNLs and revisions to the publications for the following releases:

```
Version 1, Modification 0
Version 1, Modification 1
Version 1, Modification 2
Version 2, Modification 0
Version 3, Modification 0
Version 4, Modification 0
```

The documents to the right of shaded area in the table are the publications applicable to TSS/360, Version 4, Modification 0.

#### DSS?/PC? Command Routine (CZAEL)

This routine presents the fully qualified name(s) and certain attributes of the cataloged data set(s) specified by the user. If a partially qualified data set name is specified, all data sets under that name are presented.

#### ENTRY POINTS

CZAEL1 - entry for DSS? CZAEL2 - entry for PC?

#### MODULES CALLED

| GATWR   | (CZAAB3) | To present the information to the user.       |
|---------|----------|-----------------------------------------------|
| LOCFQN  | (CZAEH1) | To get the TBLOCK structure for the name.     |
| MSGWR   | (CZAAD2) | To issue system messages.                     |
| MTREQ   | (CZCAA1) | To mount private volumes.                     |
| MTREQ   | (CZCAA2) | To obtain SDA or SDAT for public volumes.     |
| LOCATE  | (CZCFL1) | To locate the owner's fully qualified name.   |
| OBTAIN  | (CZCFO1) | To obtain DSCB for a VAM or SAM data set on a |
|         |          | direct-access device.                         |
| NEXTPAR | (CZAAC1) | To obtain input parameters.                   |
| CHECKDS | (CZAAC2) | To validate data set name.                    |
| ALPHNUM | (CZAAC3) | To validate user identification.              |

#### EXITS

The routine returns to the calling routine, via the RETURN macro instruction. If a system error occurs, the routine exits to ABEND.

#### OPERATION

If entry is made at CZAEL1, a flag is set for DSS? processing; if entry is made at CZACL2, a flag is set for PC? processing.

The routine then calls NEXTPAR to scan the parameter string. After the input name is validated, LOCFQN is called with the input name prefixed to the userid. LOCFQN returns with a TBLOCK containing sharing and volume information. The TBLOCKs are examined for volume information, and DSS? prints the volume information. MTREQ is called to mount the required volumes.

In the case of direct-access (either public or private), the routine calls OBTAIN in order to extract and print information from the data set control block.

#### ERROR CONDITIONS

The routine checks for acceptable operands and notifies the user, through user prompter, of any errors found. For messages issued, see System Messages. In each case, the severity is minor, and the ABEND message is MINOR SOFTWARE ERROR.

The routine may issue these system errors.

| SYSER Code | Explanation                                   |
|------------|-----------------------------------------------|
| 050503601  | Invalid LOCFQN return code.                   |
| 050503606  | Device code in TBLOCK not being direct-access |
|            | or tape.                                      |
| 050503607  | Invalid TBLOCK.                               |
| 050503609  | Invalid type in TBD Block.                    |
| 050503610  | Invalid MTREQ return code.                    |
| 050503611  | Invalid DSORG in DSCB.                        |
| 050503612  | Invalid year or day in DSCB.                  |

#### SYSTEM CONTROL BLOCK USAGE

| Control Block                                                               | Purpose                                                                                                    |
|-----------------------------------------------------------------------------|----------------------------------------------------------------------------------------------------|
| Task Common (CHATCM) TCMPRV TCMUID                                          | To determine task's privilege class. To determine user identification.                                                                                                    |
| TBLOCK Data Set Descripted TBDDSN TBDDVF TBDFLL TBDOWN TBDVIF TBDVOF TBDVON | ptor (CHATBD)  To get data set name.  To get first device code.  To determine if any Bulk I/O tasks are pending.  To get owner identification.  To get first volume identification.  To get first volume field.  To get number of volumes on which data set resides. |

#### Control Block Purpose Data Set Control Block (CHADSC) DSCCRD To get creation date of data set. DSCEXD To get expiration date of data set. DSCLRC To determine record length. DSCRFM To determine record format.

#### Text Editor Controller -- EDIT Command Routine (CZATS1/CZATS2)

This routine is the language processor controller (LPC) for the text editor (TE); its function is to initiate the TE, and monitor any succeeding editor commands. It also terminates TE processing.

#### ENTRY POINTS

CZATS1 - entry exclusively via the command analyzer. CZATS2 - entry is via the command analyzer upon recognition of the END

command, or if the user initiates another LPC.

CZATS4 - contains disposition code from JFCB.

#### MODULES CALLED

None

#### EXITS

The routine normally returns to the calling routine, via the RETURN macro instruction. The error prompt and exits are given under error conditions.

#### OPERATION

Upon entry, a FINDDS is issued to determine if the data set name specified in the EDIT command exists. If it does, processing continues as before; otherwise, this routine issues a DDEF for the data set using the DDNAME of EDDN. The operand entries for the DDEF specified by this routine are:

| Operand    | <u>Value</u>                                                       |
|------------|--------------------------------------------------------------------|
| DSORG      | { VI (If member name not specified) } (If member name specified) } |
| KEYLEN     | 15                                                                 |
| Max. LRECL | 256                                                                |
| RKP        | 4                                                                  |
| RECFM      | V                                                                  |

#### SYSTEM CONTROL BLOCK USAGE

| Data Control Block   |       | (CHATRN) |
|----------------------|-------|----------|
| Task Data Definition | Table | (CHATDT) |
| Transaction table    |       | (CHATRN) |

|                                   | Version 1  | Version 1, Modification 1 Ver |            | Version 1, | Modification 2 | Version 2, Modification 0 |            | Version 3, Modification ( |            | Version 4, Modification 0 |            |
|-----------------------------------|------------|-------------------------------|------------|------------|----------------|---------------------------|------------|---------------------------|------------|---------------------------|------------|
| PLM Title                         | Release)   | TNL                           | Revision   | TNL        | Revision       | TNL                       | Revision   | TNL                       | Revision   | TNL                       | Revision   |
| System Logic<br>Summary           | Y28-2009-0 | . Y28+3051                    |            | Y28-3061   |                | ¥28-3079                  |            |                           | ¥28-2009-1 | Y23-3094                  |            |
| Resident Super-<br>visor          | Y28-2012-0 | ¥28-3052                      |            | ¥28-3062   |                | Y28-3081                  |            |                           | Y28-2012-1 |                           | Y28-2012-2 |
| Task Monitor                      | Y28-2041-0 | Y28-3050                      |            | Y28-3071   |                |                           | Y28-2041-1 | Y28-3085<br>Y28-3096      |            | NONE                      |            |
| System Service<br>Routines        | Y28-2018-0 | Y28-3056                      |            | ¥28-3070   |                | ¥28-3077                  |            | Y28-3089                  |            | Y28-3095                  |            |
| Dynamic Loader                    | Y28-2031-0 |                               | NONE       | ¥28-3063   |                | ¥28-3076                  |            | ¥28~3086                  |            |                           | Y28-2031-1 |
| Access Methods                    | Y28-2016-0 | ¥28-3055                      |            | Y28-3064   |                |                           | Y28-2016-1 | Y28-3084                  |            | Y28-3088                  |            |
| Command System                    | ¥28-2013-0 | ¥28-3053                      |            | Y28-3065   |                | ¥28-3075                  |            |                           | Y28-2013-1 |                           | Y28-2013-2 |
| Program Control<br>System         | Y28-2014-0 | ¥28-3054                      |            | ¥28-3066   |                | Y28-3078                  |            | Y28-2014-1 NONE           |            | NE                        |            |
| Assembler                         | Y28-2021-0 | Y28-3058                      |            | Y28-3067   |                | Y28-3080                  |            | NONE                      |            | NONE                      |            |
| FORTRAN IV                        | Y28-2019-0 | Y28-3057                      |            | Y28-3068   |                | Y28-3082                  |            | ¥28-3087                  |            | Y28-3091                  |            |
| Linkage Editor                    | Y28-2030-0 | Y28-3059                      |            |            | NONE           |                           | NONE       | NONE NONE                 |            | Y28-3083                  |            |
| System Generation and Maintenance | ¥28-2015-0 |                               | ¥28-2015-1 | ¥28-3072   |                |                           | Y28-2015-2 |                           | Y28-2015-3 | Y28-3093                  |            |
| Independent<br>Utilities          | Y28-2039-0 | ¥28-3060                      |            |            | Y28-2039-1     | Y28-3073                  |            | NONE                      |            | NONE                      |            |
| On Line Test<br>Control Program   | Y28-2042-0 |                               | Y28-2042-1 |            | Y28-3069       | NONE                      |            | NONE                      |            | NONE                      |            |
| System Control<br>Blocks          | Y28-2011-0 |                               | Y28-2011-1 |            | Y28-2011-2     | ¥28-3074                  |            |                           | Y28-2011-3 | Y28-3092                  |            |
| Time Sharing<br>Support System    | MOME       | 1                             | NONE       |            | NONE           |                           | NONE       |                           | Y28-2022-0 | Y28-3090                  |            |

. .

### **READER'S COMMENT FORM**

IBM System/360 Time Sharing System Addendum

Form C28-2043-5

| publications for your use. If your answer to please explain in the space provided below. Cor | _   |                             |     |
|----------------------------------------------------------------------------------------------|-----|-----------------------------|-----|
| IBM.                                                                                         |     |                             |     |
| Describis and limiting and a second and a                                                    | Yes | No                          |     |
| • Does this publication meet your needs?                                                     | L   | i i                         |     |
| • Did you find the material:                                                                 |     |                             |     |
| Easy to read and understand?                                                                 | 드   |                             |     |
| Organized for convenient use?                                                                |     |                             |     |
| Complete?                                                                                    |     | 닐                           |     |
| Well illustrated?                                                                            |     |                             |     |
| Written for your technical level?                                                            |     |                             |     |
| What is your occupation?                                                                     |     |                             |     |
| • How do you use this publication?                                                           |     |                             |     |
| As an introduction to the subject?                                                           |     | As án instructor in a class | 2 🗆 |
| For advanced knowledge of the subject?                                                       |     | As a student in a class?    |     |
| For information about operating procedure                                                    | es? | As a reference manual?      |     |
| Other                                                                                        |     |                             |     |
| • Please give specific page and line references v                                            |     | . 1                         |     |

## **COMMENTS:**

• Thank you for your cooperation. No postage necessary if mailed in the U.S.A.

# Printed in U.S.A. C26 2043-5

#### YOUR COMMENTS PLEASE . . .

This publication is one of a series which serves as reference for systems analysts, programmers and operators of IBM systems. Your answers to the questions on the back of this form, together with your comments, will help us produce better publications for your use. Each reply will be carefully reviewed by the persons responsible for writing and publishing this material. All comments and suggestions become the property of IBM.

Please note: Requests for copies of publications and for assistance in utilizing your IBM system should be directed to your IBM representative or to the IBM sales office serving your locality.

Fold

Fold

FIRST CLASS
PERMIT NO. 34
YORKTOWN HTS., NY

#### BUSINESS REPLY MAIL

NO POSTAGE STAMP NECESSARY IF MAILED IN U. S. A.

POSTAGE WILL BE PAID BY

IBM Corporation
PO Box 344
2651 Strang Boulevard
Yorktown Heights, N.Y. 10598

ATTN: Time Sharing System/360

Programming Publications Dept. 561

Fold

Fold

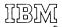

International Business Machines Corporation Data Processing Division 112 East Post Road, White Plains, N.Y. 10601 [USA Only]

IBM World Trade Corporation 821 United Nations Plaza, New York, New York 10017 [International]

IBM

International Business Machines Corporation Data Processing Division 112 East Post Road, White Plains, N.Y. 10601 [USA Only]

IBM World Trade Corporation 821 United Nations Plaza, New York, New York 10017 [International]